## Техзадание — плагин: Веб-гейт серверной консоли

Тэги: Minecraft, JAVA, Plugin, Spigot, Web

Общие сведения:

Плагин нужно разработать на JAVA в формате пригодном для взаимодействия с Minecraft ядром Spigot версии 1.12 (https://www.spigotmc.org/). Для успешной разработки плагина желательны навыки разработки ПО под Minecraft и навыки работы с сетевыми протоколами, в частности реализацией веб-протокола (серверного) на Java. Полезная информация для разработки Spigot плагинов: https://www.spigotmc.org/wiki/spigot-plugindevelopment/

Роль плагина в общей картине:

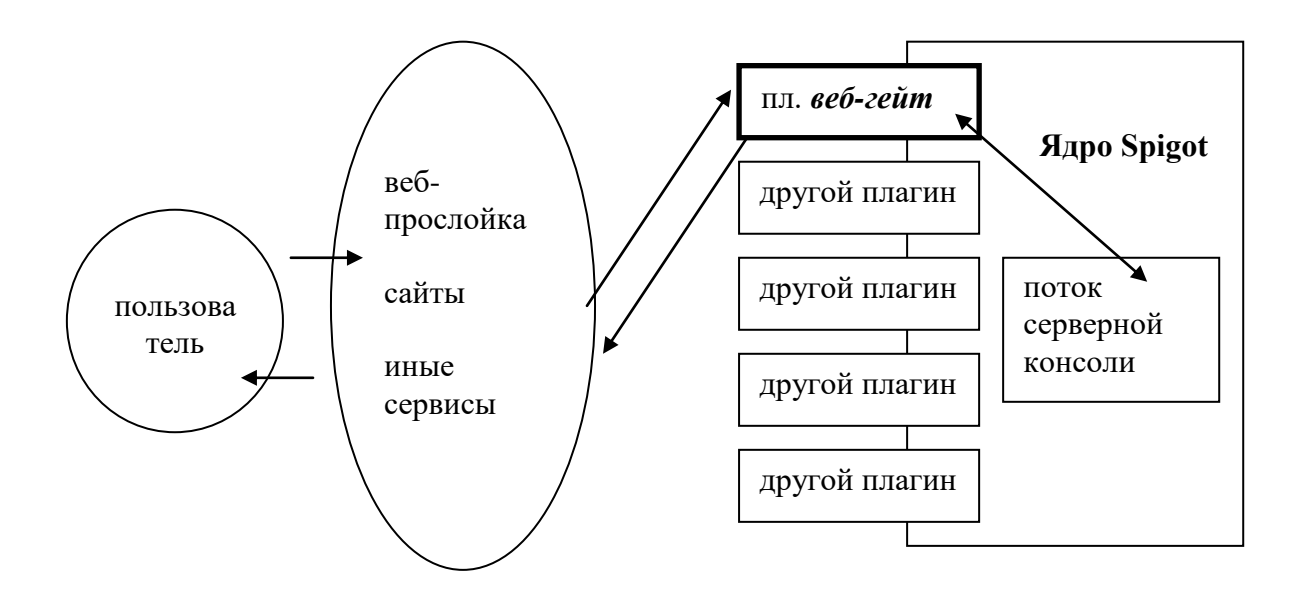

Плагин должен предоставлять веб-интерфейс для чтения данных из консоли и для отправки команд в консоль.

Описание отдельных опций:

Пример: config.yml плагина #IP адрес, по которому будет запущен веб-сервер  $(0.0.0.0$  - все доступные) Server IP: 0.0.0.0

#Порт веб-сервера Server port: 25580

#Список IP адресов, с которых есть доступ к веб-интерфейсу IP access list:

 $-1.1.1.1$  $-2.2.2.2$  $-3.3.3.3$ 

#Пароль, по которому IP адрес временно добавляется в список доступа по IP в памяти Access password: qwertyrtyge

#Длительность сессии авторизации по паролю, минут (-1 - постоянно, до перезапуска) Session time: -1

#Временной интервал содержимого консоли, хранимый в памяти плагина для ответа через веб, секунд (макс. до 86400 /1 сутки) Console Memory Buffer Time: 3600

#Ограничение числа строк, хранимое в памяти плагина для ответа через веб **Console Memory Buffer Strings: 100000** 

1) Авторизация по IP или логин-пароль.

Пример веб-запроса на авторизацию: http://site.com/auth.cgi?code= qwertyrtyqe (разумеется GET запрос показан для примера, плагин должен принимать данные и в POST запросе аналогично)

Если авторизация успешна, веб-сервер должен возвратить в ответ на этот запрос результат действия - веб страницу содержающую plain text, например:

auth=true.ip=1.1.1.1.expired= $\langle$ TVT session time из конфига>

или если пароль не верен:

auth=false

Если пароль введен неверно более 3х раз - на 10 минут блокировать IP адрес, который пытался пройти авторизацию - не обрабатывать попытки авторизации, а выдавать код ответа веб-сервера 403.

Запрос не нужно выполнять если его успешно выполнили и сессия не окончена или пользователь есть в списке IP access list.

Чтобы принудительно завершить сессию, нужно отправить запрос http://site.com/auth.cgi?quit=true Ответ, отправляемый на этот запрос - auth=false.

2) Отправка команд в консоль.

Брать команду из веб-запроса: http://site.com/rcon.cgi?cmd=<someconsolecmd> (разумеется GET запрос показан для примера, плагин должен принимать данные и в POST запросе аналогично)

И отправлять ее в обработку сервером как из консоли.

Веб-клиенту запросившему команду возвращать веб-страницу с результатом выполнения команды в plain text.

3) Чтение консоли.

По команде из веб-запроса http://site.com/rcon.cgi?read=<параметр, указывающий на сколько секунд назад считать консоль> возвращать клиенту ответ с прочтенным содержимым, в plain text, UTF8. Разделители строк - 1310.

read=60 выдаст содержимое консоли за последние 60 секунд

read=0 выдаст 1 последнюю строку

Предельный интервал времени для строк, хранимых для read определяется параметром Console Memory Buffer (см. выше).

Строки лога консоли должны быть нумерованы отметками времени каждая. В выдаче этих строк по запросу http://site.com/rcon.cgi?read=5 они должны иметь вид:

1529095494: NemezizRe issued server command: /menu 1529095496: SuperBaton has RandomPorted to 149, 93, -684 1529095497: Can9\_KryTou issued server command: /rg info 1529095498: NemezizRe issued server command: /warp shop

4) Обработка ошибочных запросов.

Если пользователь выполнил любой запрос, кроме http://site.com/auth.cgi?code=, но не был авторизован (пункт 1, выше) - всегда возвращать ответ auth=false.

Если клиент авторизован, но запросил http://site.com/auth.cgi или http://site.com/rcon.cgi без параметра или параметр неверный, в ответе указать error=norequest

Если клиент авторизован, но запросил http://site.com/auth.cgi или http://site.com/rcon.cgi?cmd= без значения параметра, в ответе указать error=novalue

Если клиент авторизован, но запросил http://site.com/rcon.cgi?cmd= или http://site.com/rcon.cgi?read= с неверным значением параметра, в ответе указать error=badvalue

Если клиент запросил любой документ с http://site.com/??? кроме обрабатываемых возвращать код ответ веб-сервера 404.